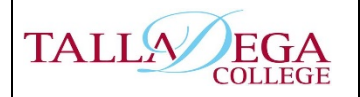

**The Financial Aid Office, 627 West Battle Street, Talladega, AL 35160 Fax: (256) 761-6462** 

## **2019-2020 How to Apply for the Parent Plus Loan**

In order to obtain a Federal Direct PLUS loan, the student must first complete the Free Application for Federal Student Aid (FAFSA). Parents may borrow up to the cost of attendance less any other aid received by the student annually. They may also opt to borrow less than the maximum amount for which they are eligible.

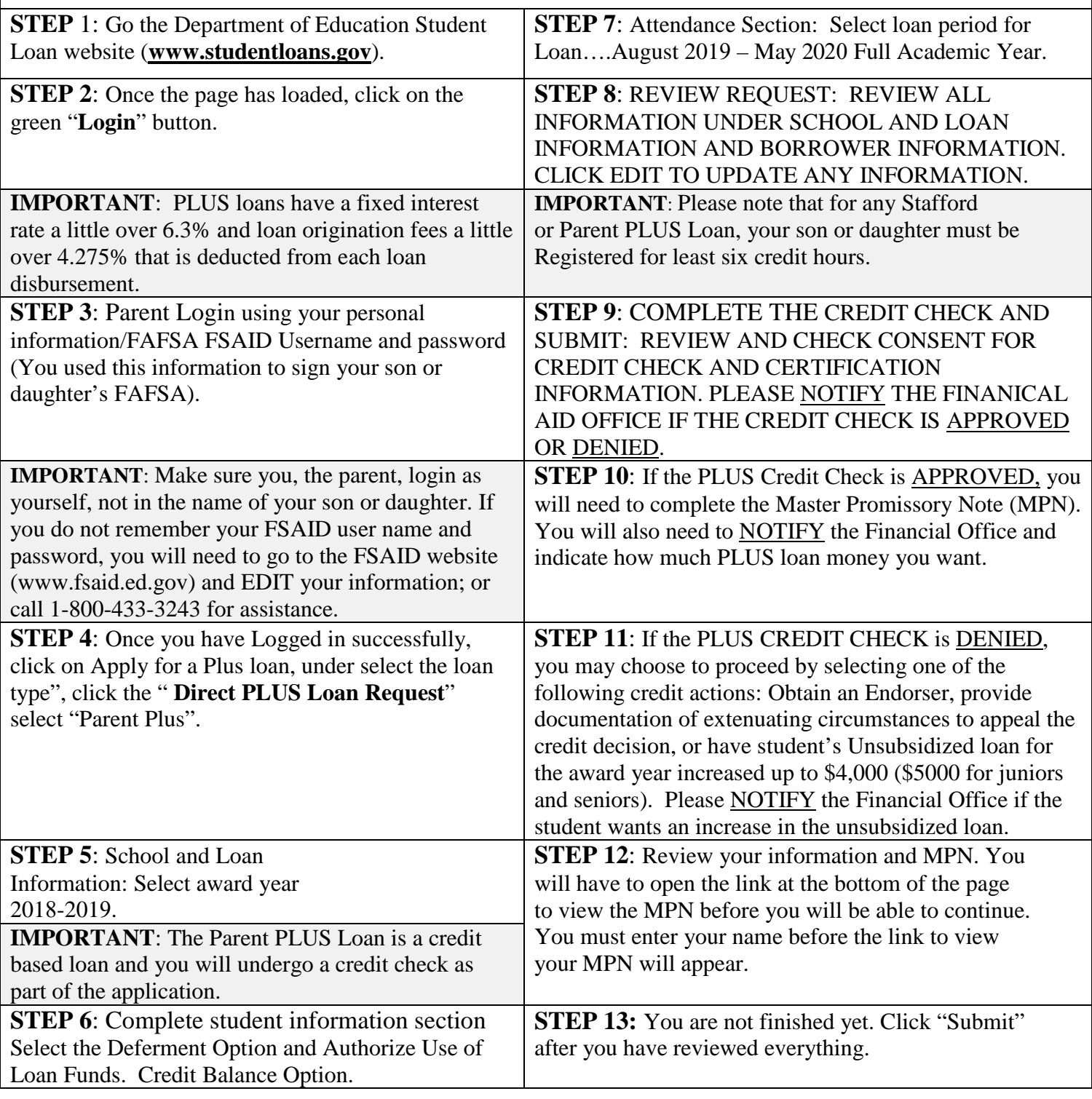